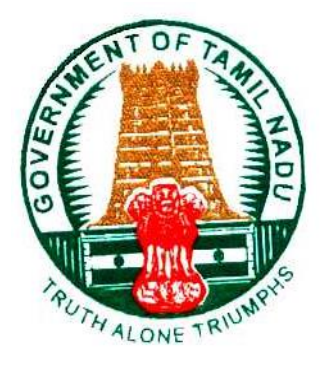

# Welcome [t](https://whatsapp.com/channel/0029VaAqUqk9Bb672tBn033m)o KALANJIYAM

Department Of Treasuries and Accounts, Tamil Nadu

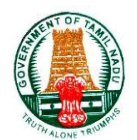

# **KALANJIYAM** EALANJIYAM

Author: Wipro Ltd.<br>Creation Date: Jan 02, 2023 Creation Date: Jan 02, 2023<br>Last Updated: Jan 02, 2023 Last Updated: Document Ref:  $-$ <br>Version:  $1.1$ 

Department Of Treasuries and Accounts, Tamil Nadu i

# **Kalanjiyam**

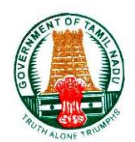

### **Document Control**

٠

### **Change Record**

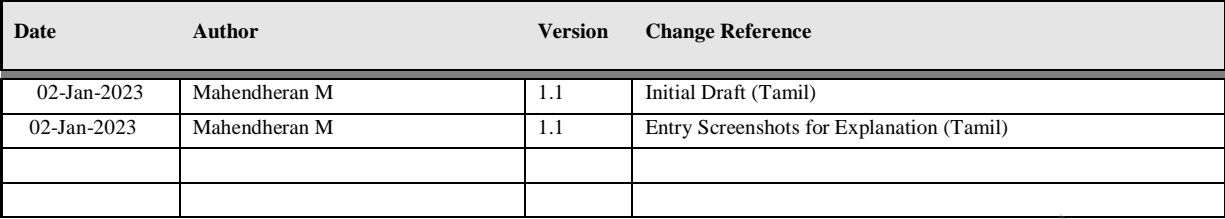

### **Reviewers**

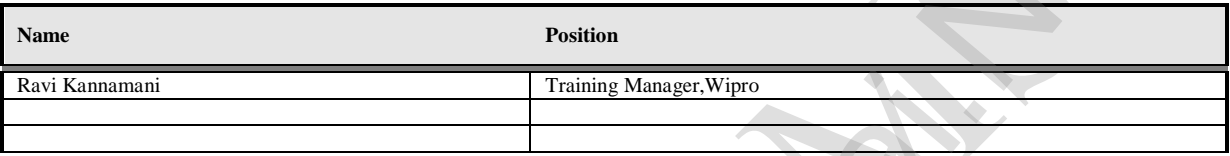

### **Requirement Discussion Panel**

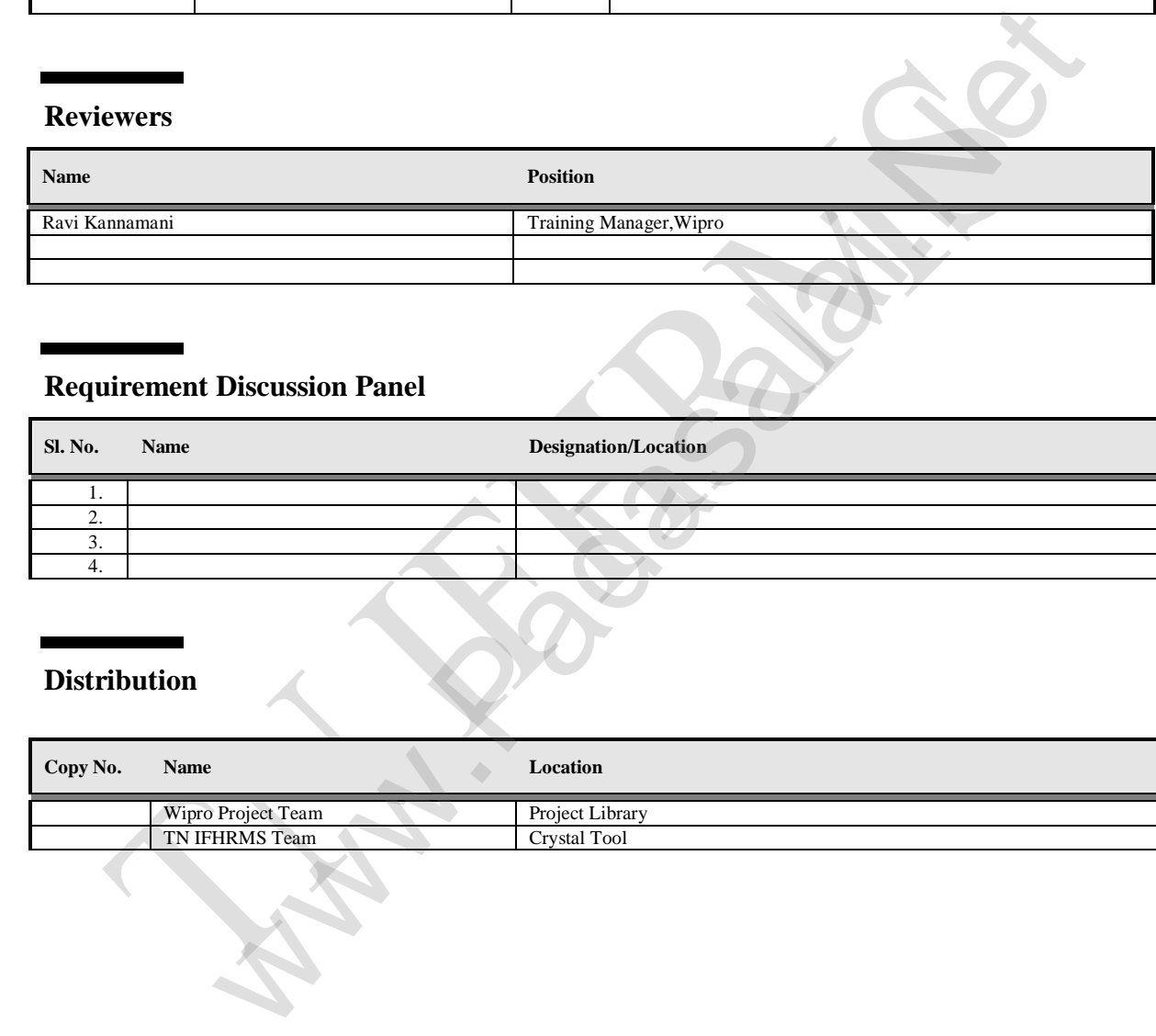

### **Distribution**

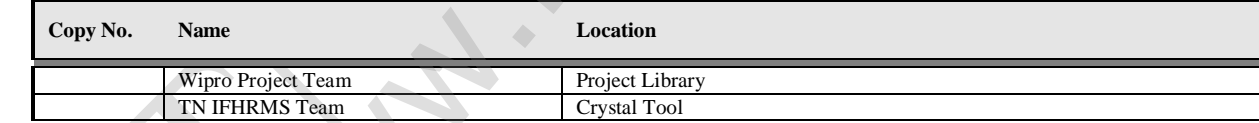

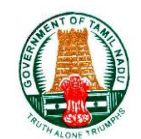

# **Table of Contents**

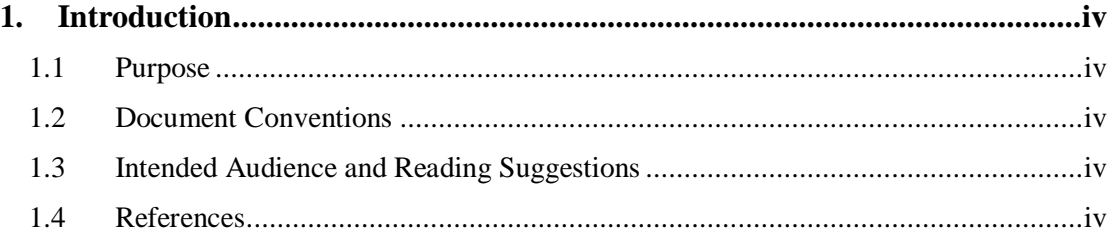

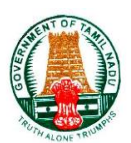

### <span id="page-4-0"></span>**1. Introduction**

### <span id="page-4-1"></span>**1.1 Purpose**

This document will provide the detailed functionality & Role based Instruction for the Kalnjiyam.

### <span id="page-4-2"></span>**1.2 Document Conventions**

The format of this manual is simple.

- Bold face with **Blue color highlights** is label or fieldname.
- **Red box** is cursor or link location.
- For Instance, one Level of Approval is demonstrated. Even for more level of approvals the process of approval remains the same.

### <span id="page-4-3"></span>**1.3 Intended Audience and Reading Suggestions**

The main intended audience for this document is Assistant/Accountant, Admin/Administration group of the office and Superintendent (or) The Equivalent officer of the Section and HOD of Various Departments. **2.** Documen[t](https://whatsapp.com/channel/0029VaAqUqk9Bb672tBn033m) Conventions<br> **2.** Bold face with Blue color highlights is label or fieldname.<br>
• En Red box is cursor or link location.<br>
• For Instance, one Level of Approval is demonstrated. Even for more level<br>
of approva

### <span id="page-4-4"></span>**1.4 References**

- 1. Discussions with the subject matter experts in Finance Department.
- 

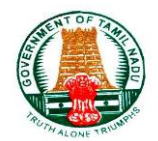

### **செ**ய**ல்முறை**

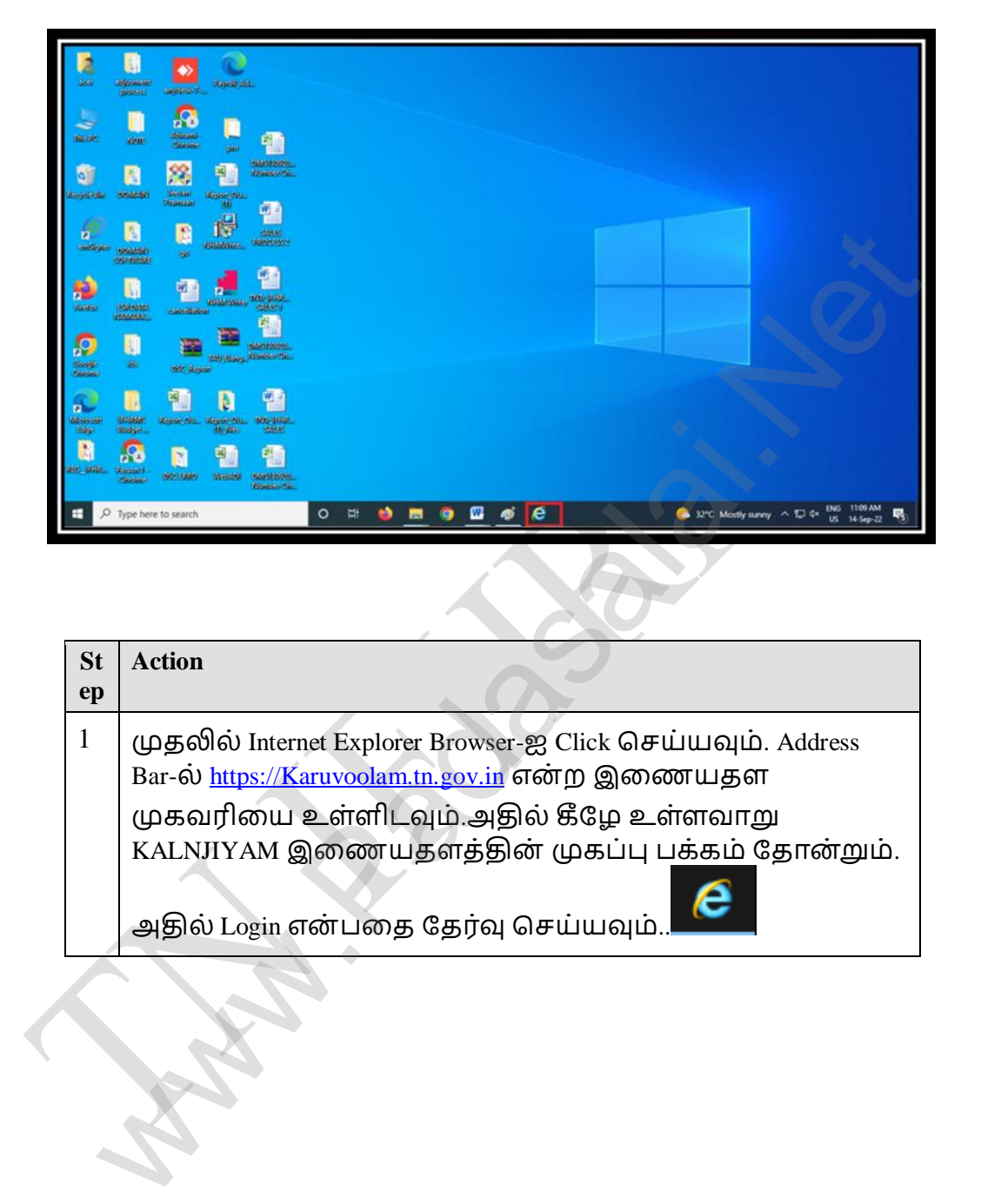

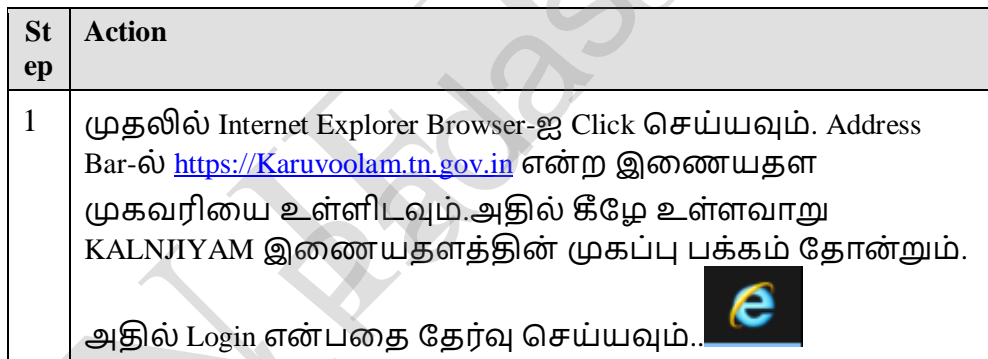

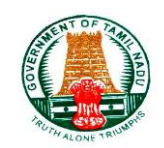

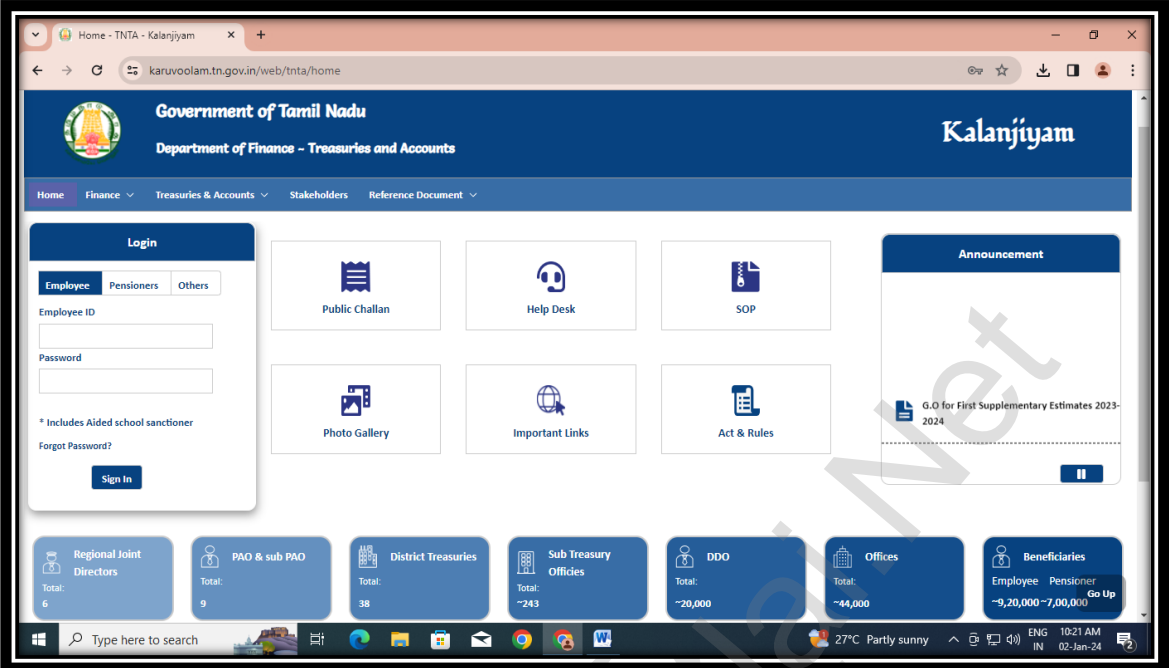

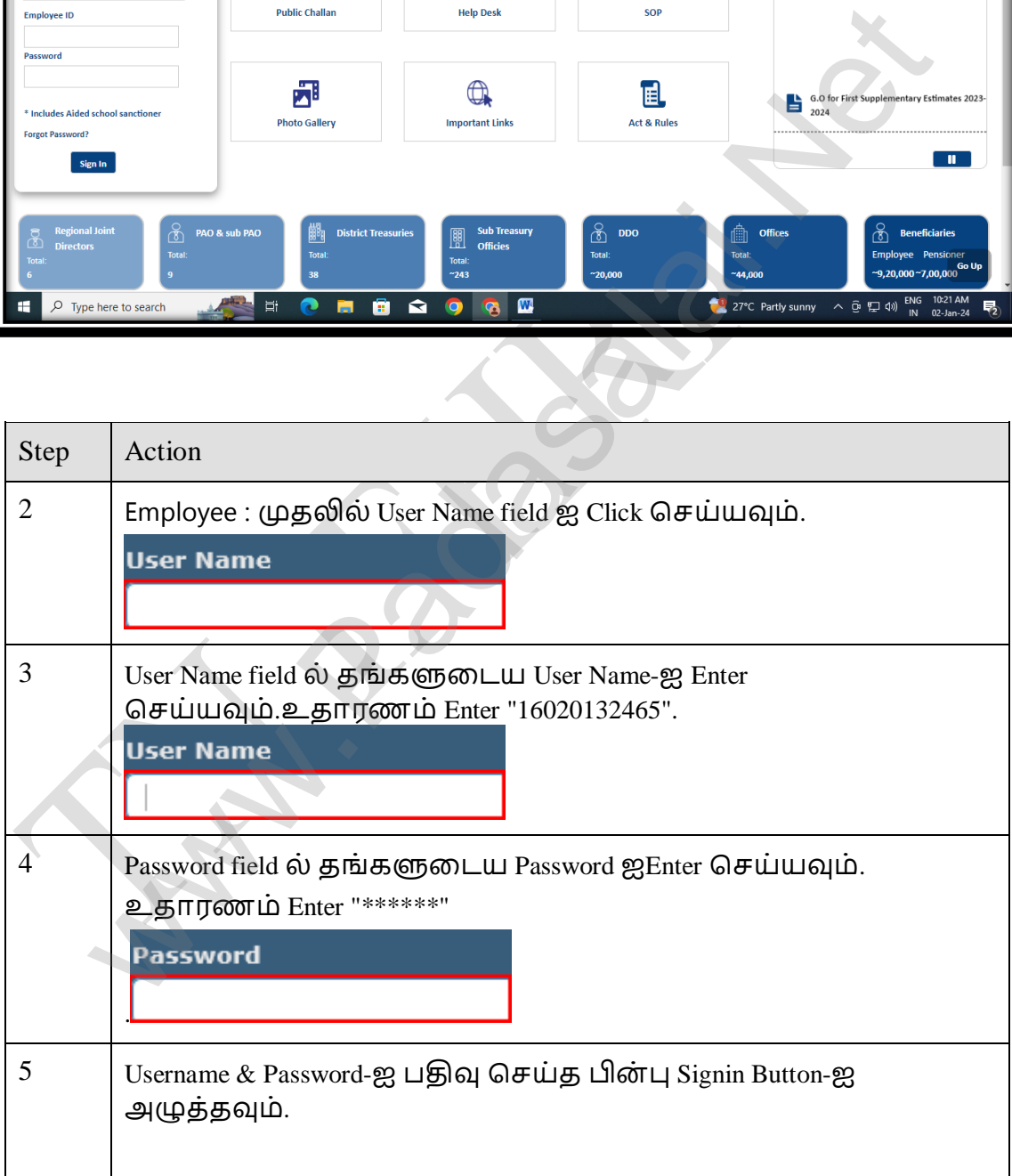

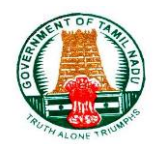

# 1.1 **[eServices \(HR & Fin\)](https://www.karuvoolam.tn.gov.in/tnta/home)**

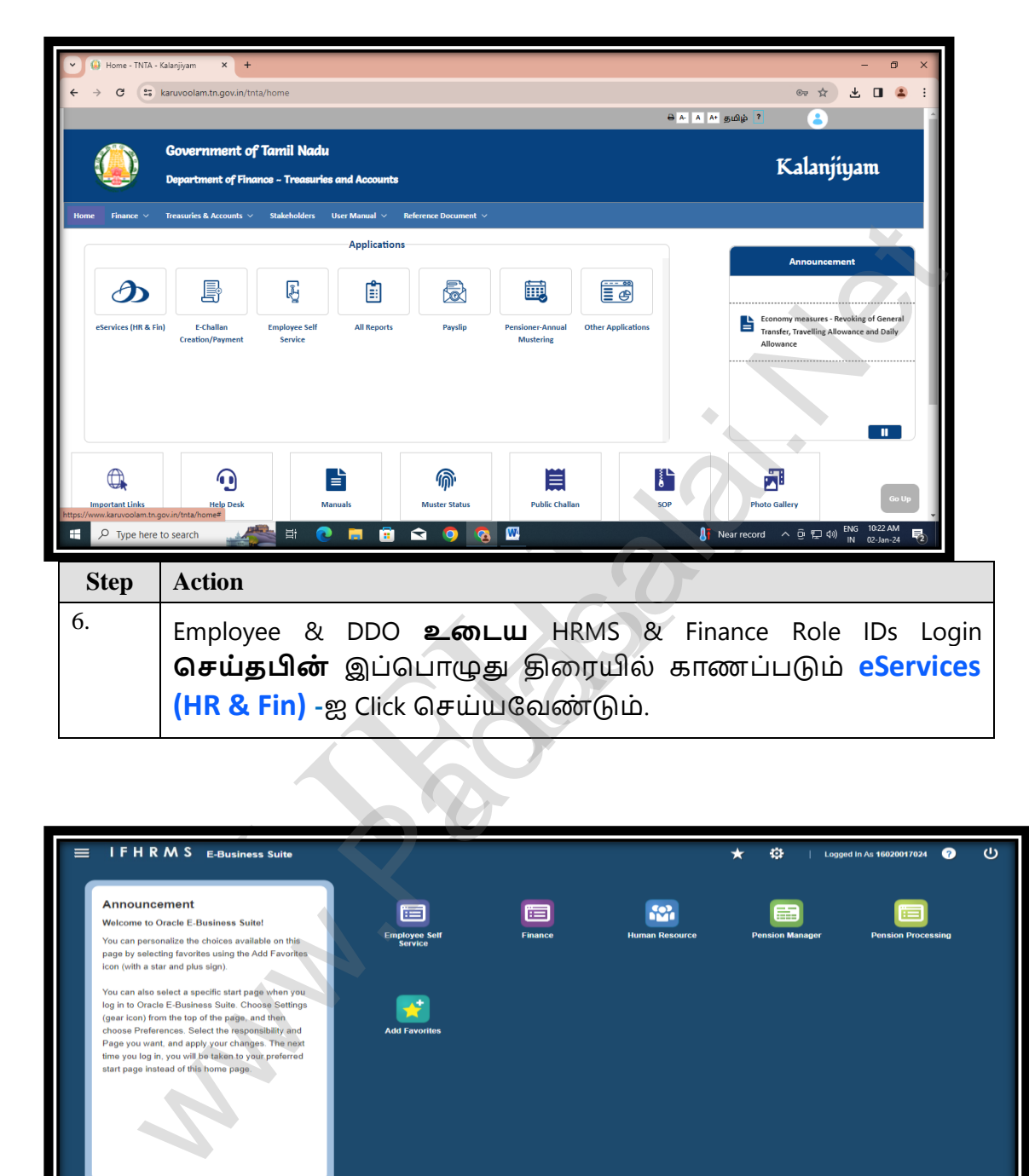

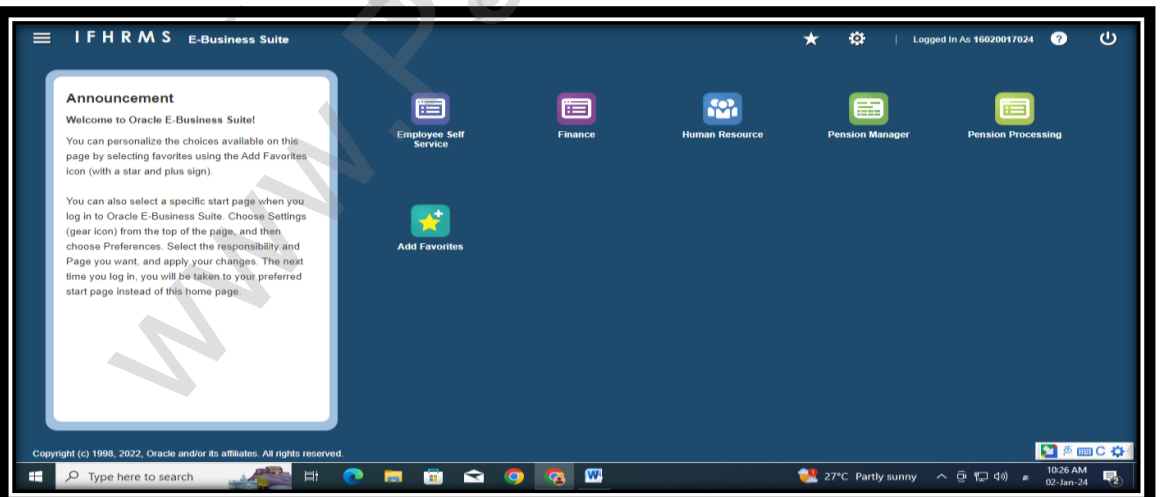

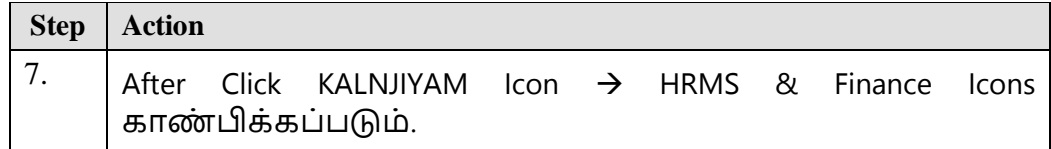

Department Of Treasuries and Accounts, Tamil Nadu Page 3

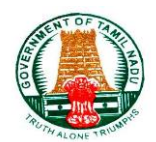

## 1.2.**[E-Challan Creation/Payment](https://www.karuvoolam.tn.gov.in/web/tnta/)**

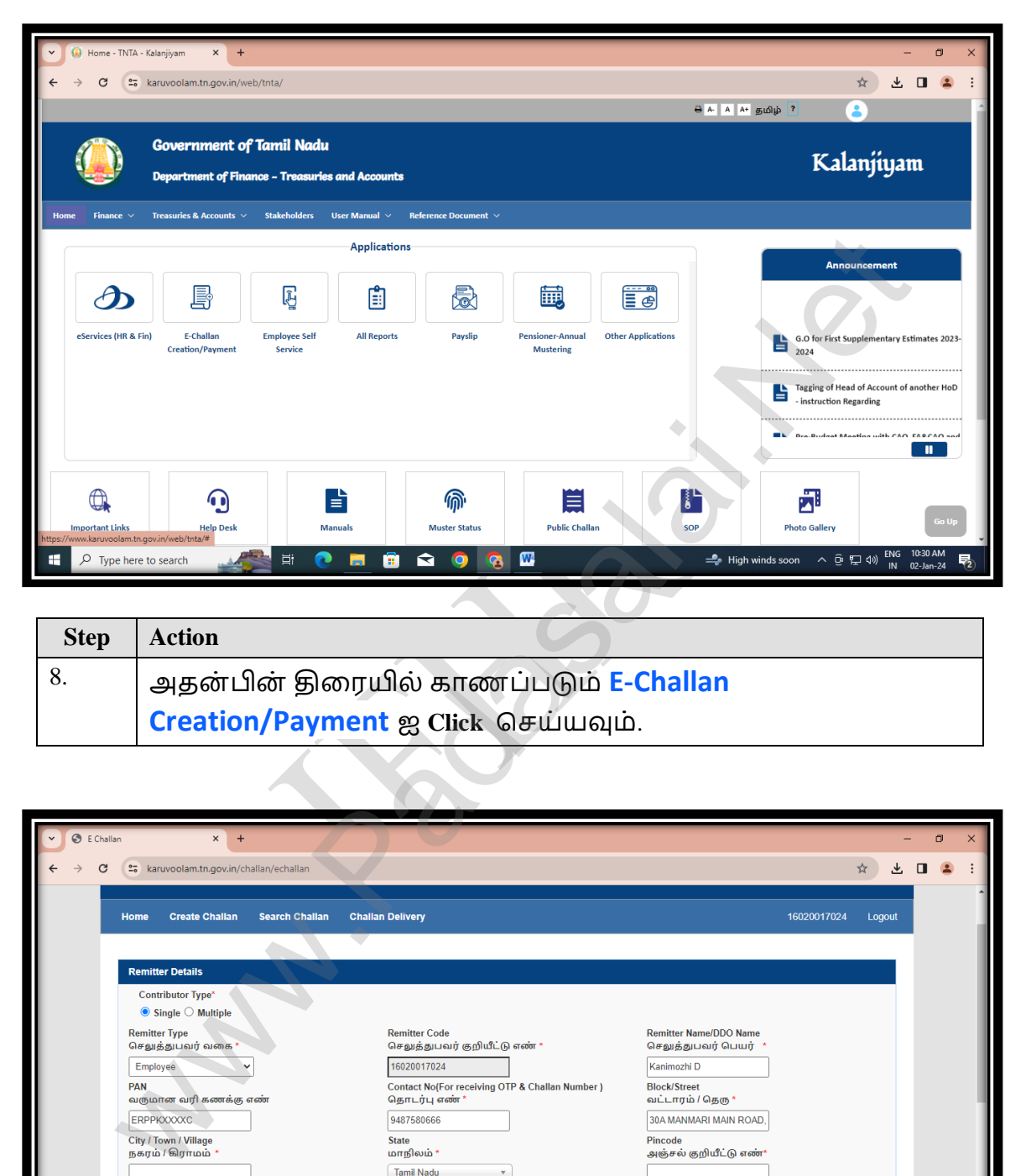

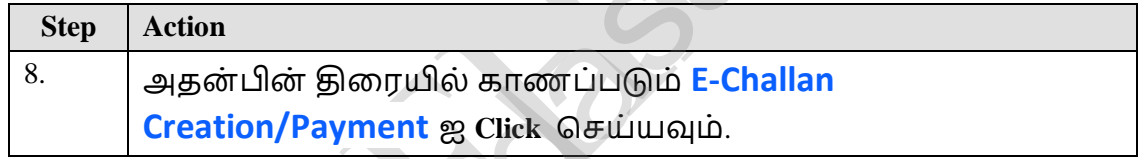

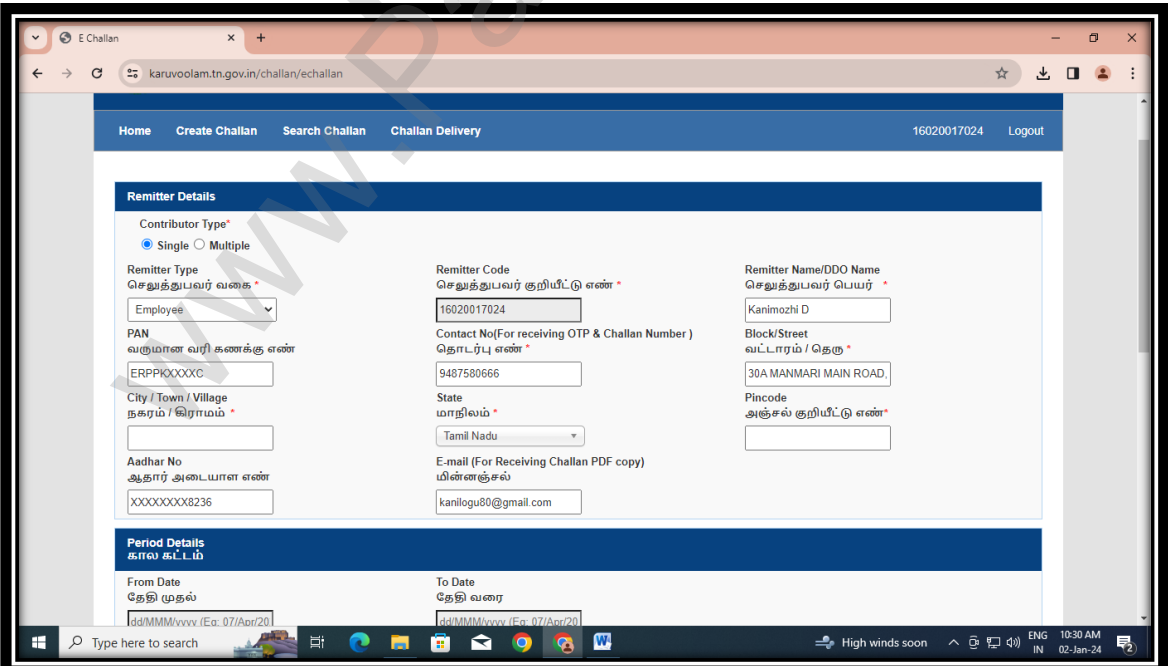

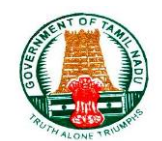

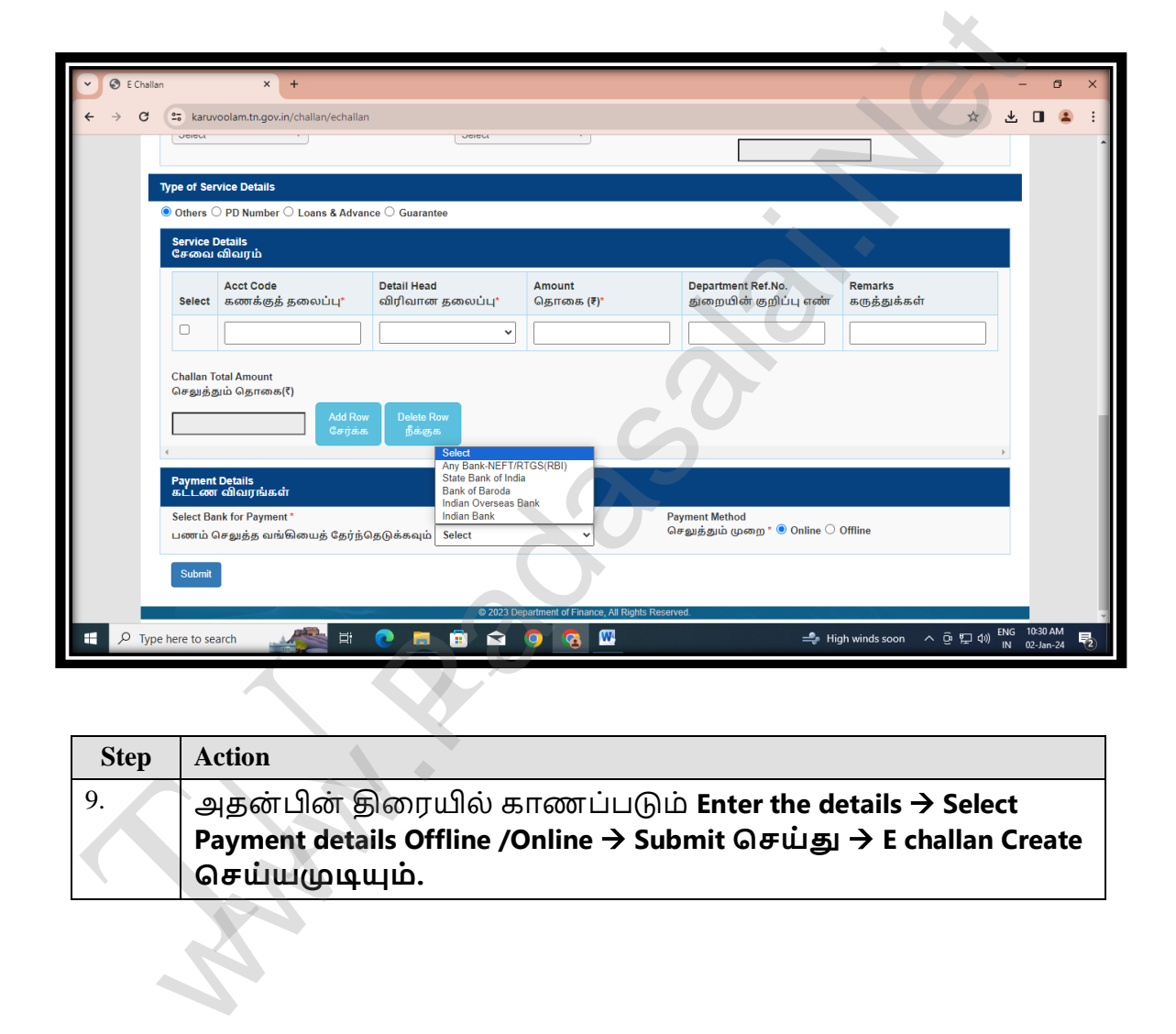

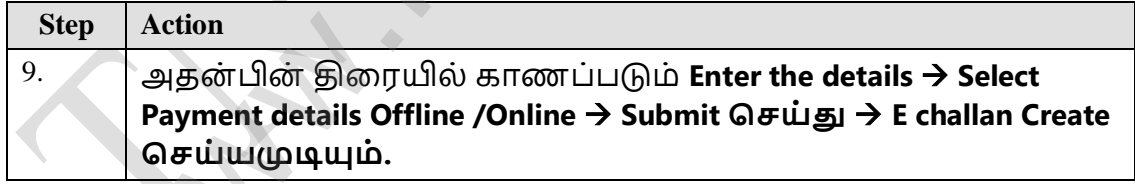

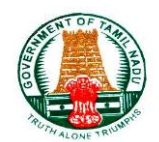

# **1.3 Employee Self Service**

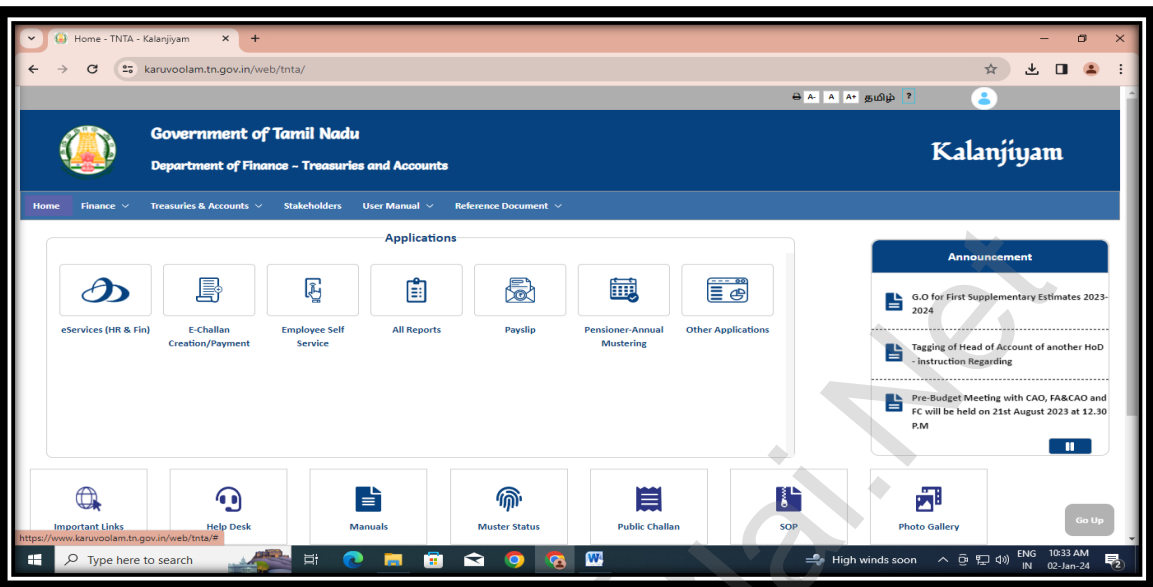

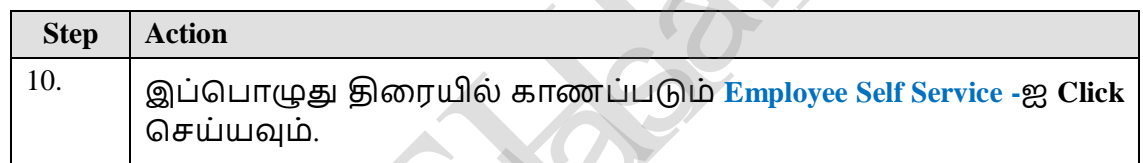

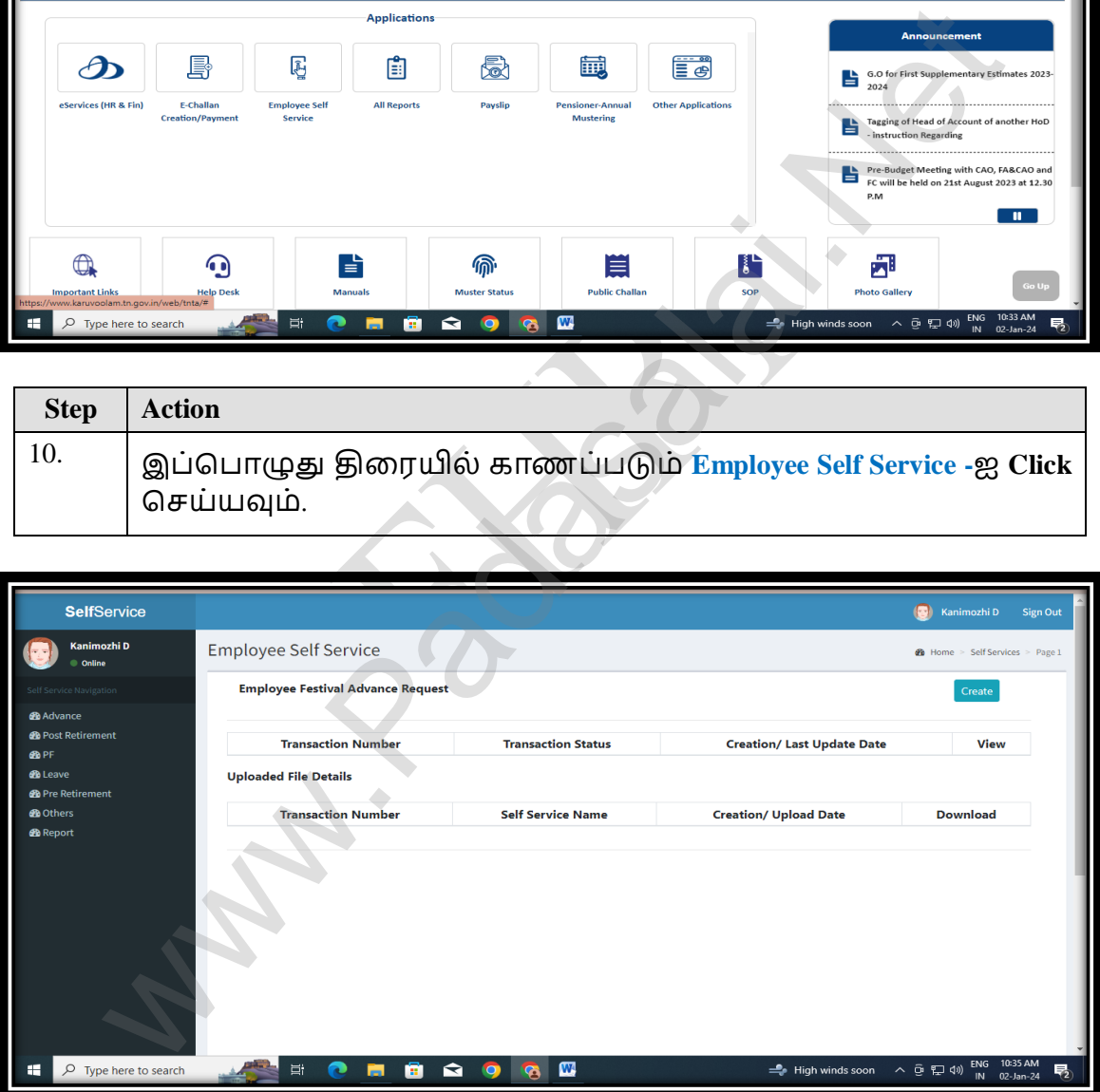

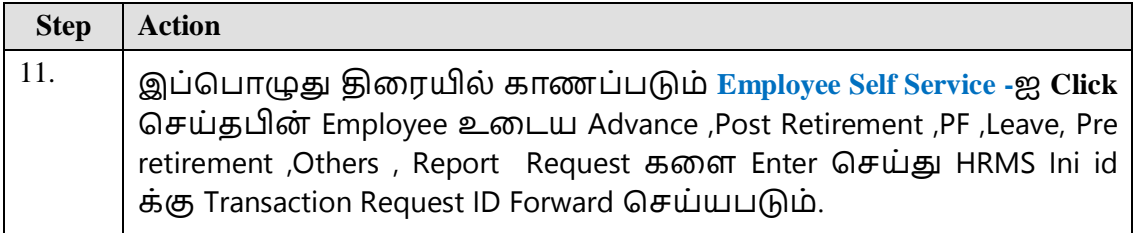

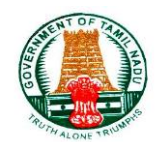

# **1.4. All Reports**

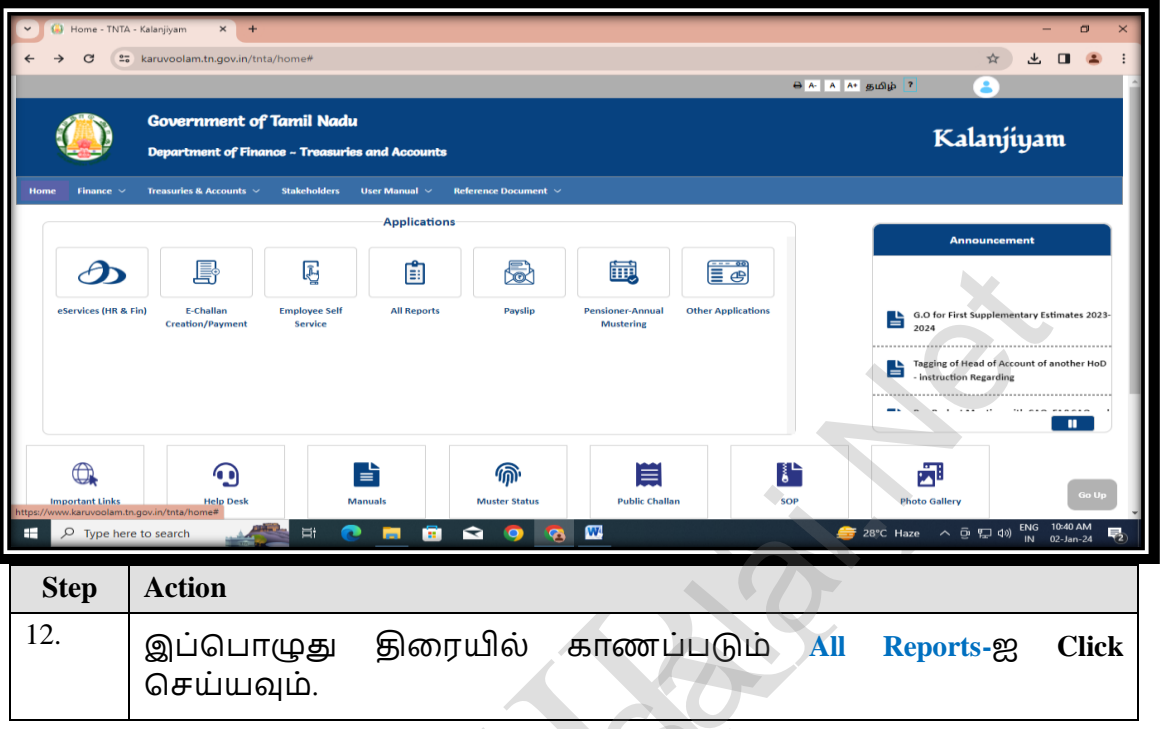

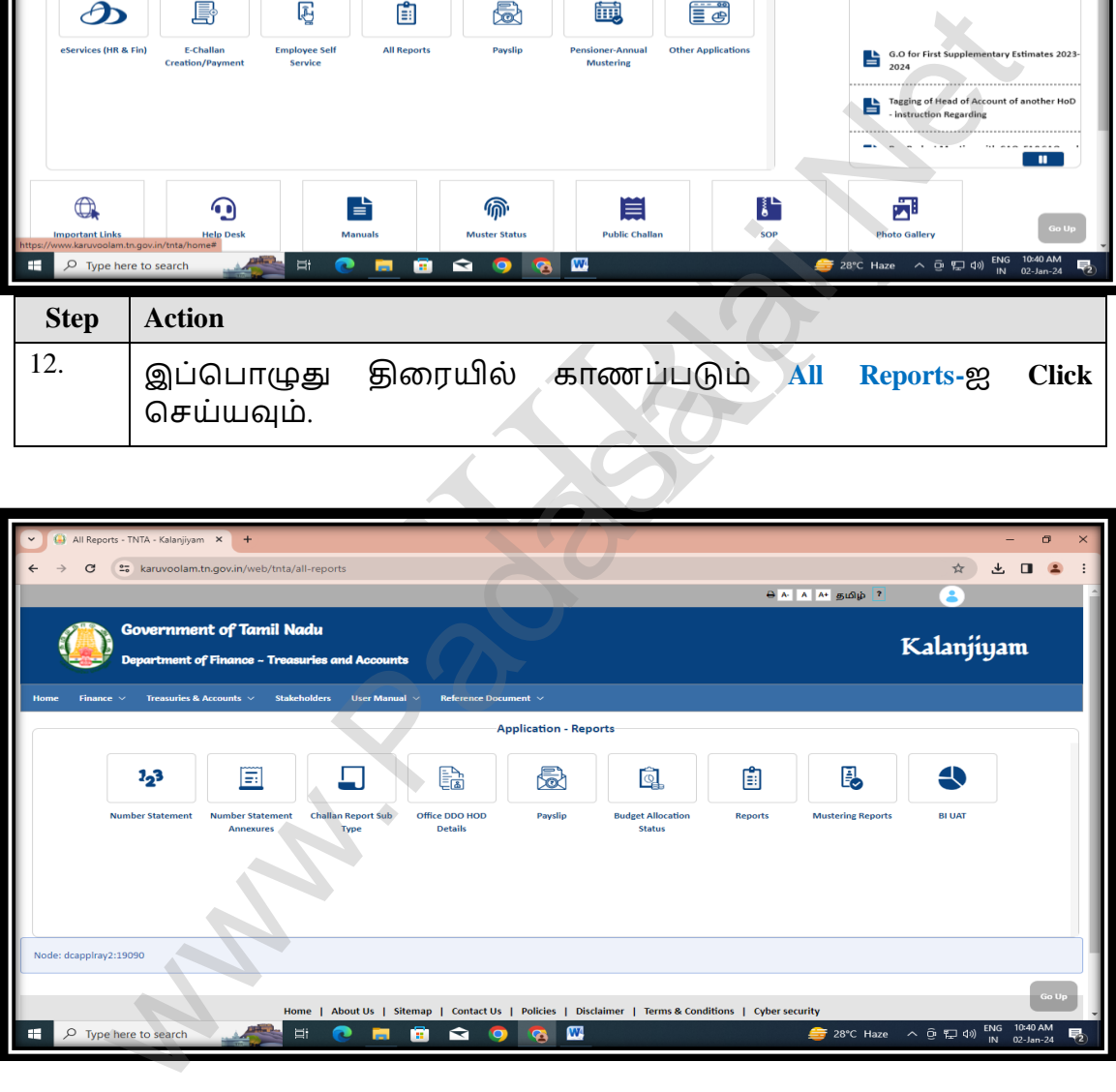

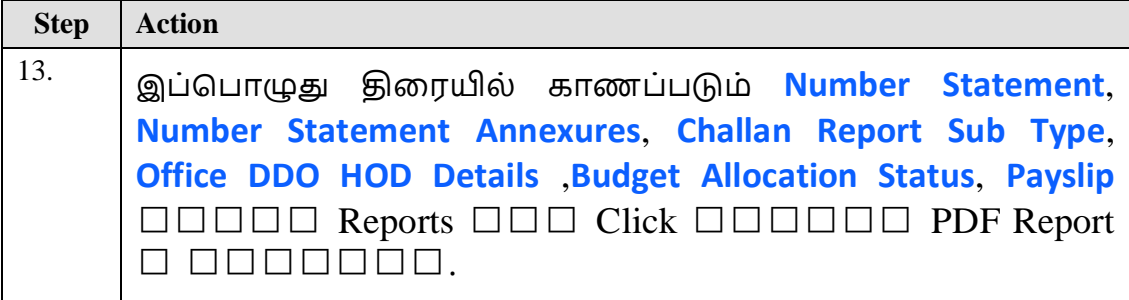

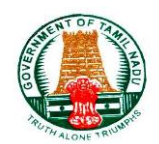

# **1.5 Payslip**

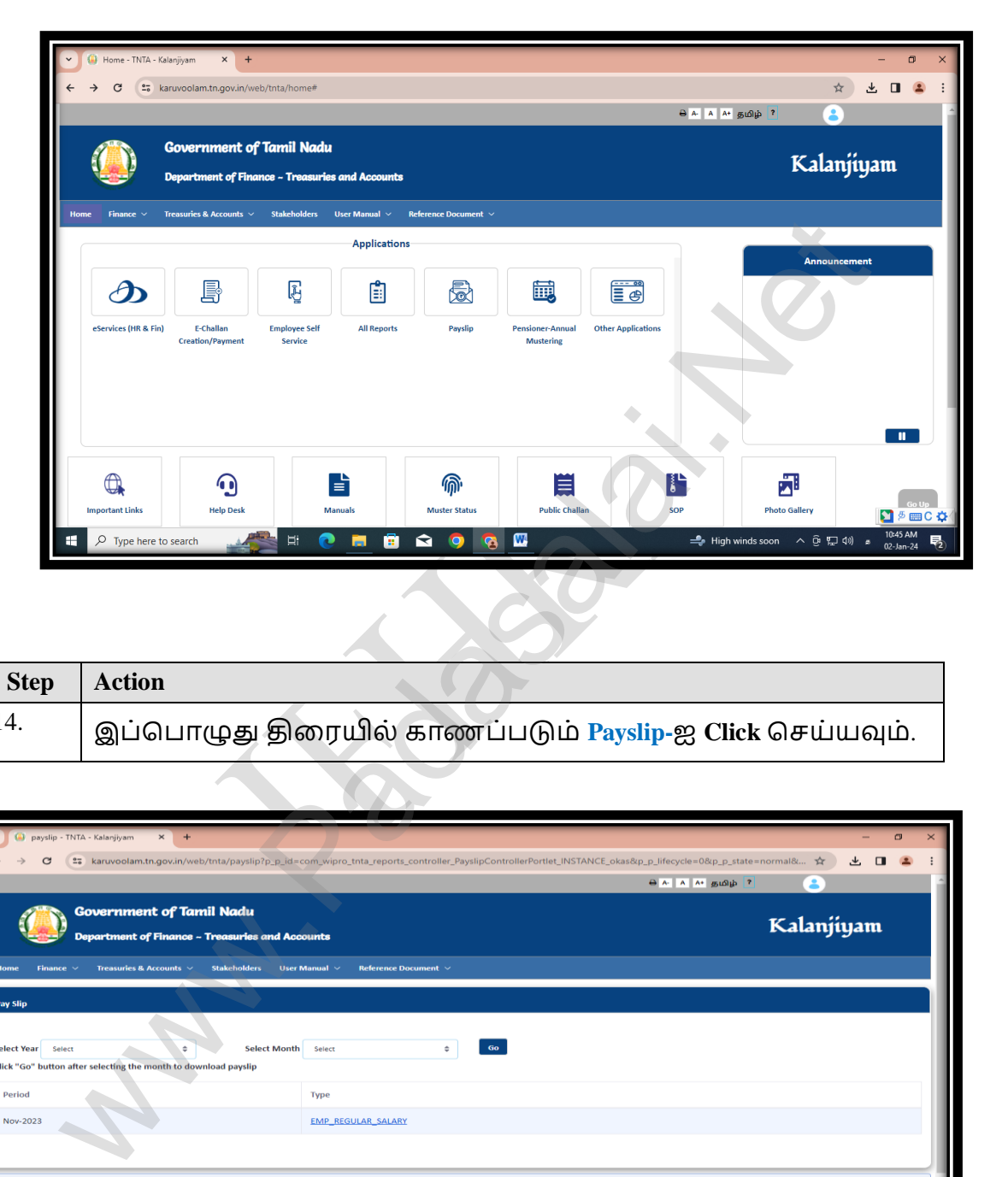

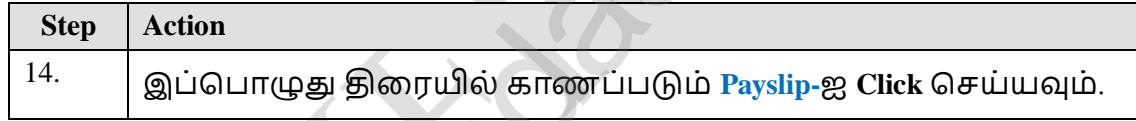

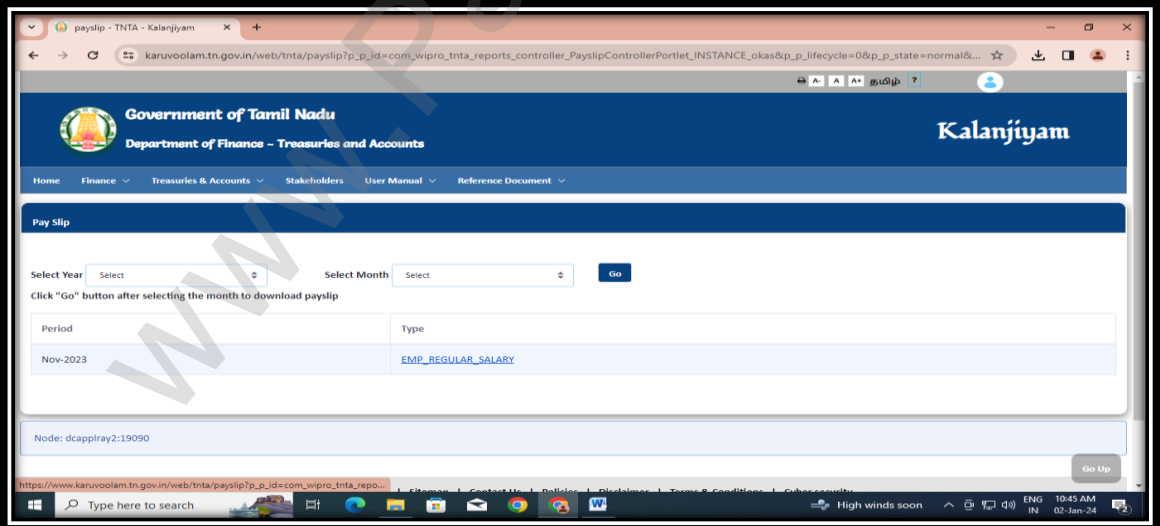

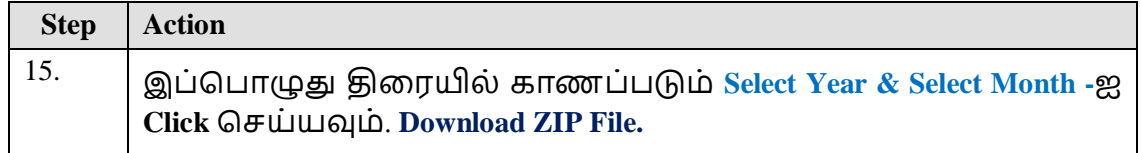

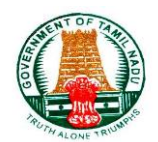

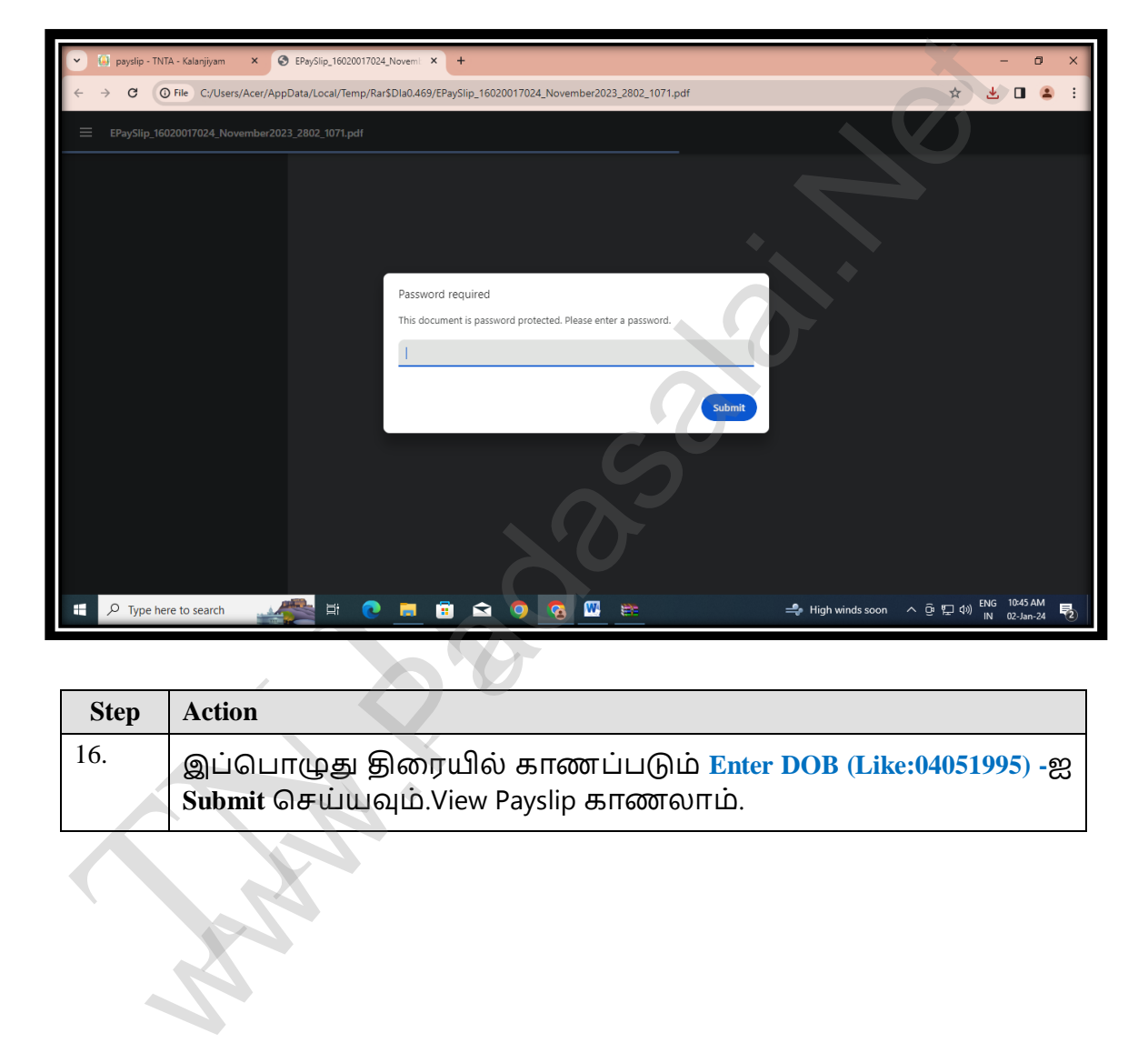

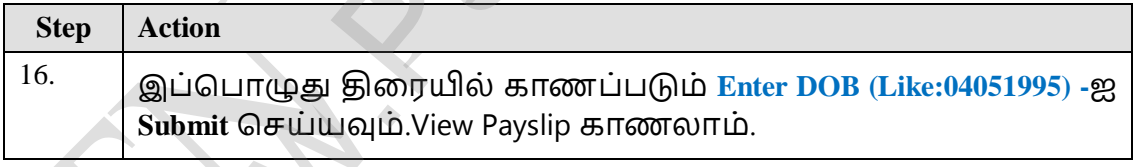

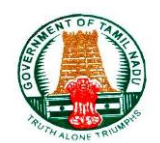

# **1.6 [Other Applications](https://www.karuvoolam.tn.gov.in/web/tnta/home)**

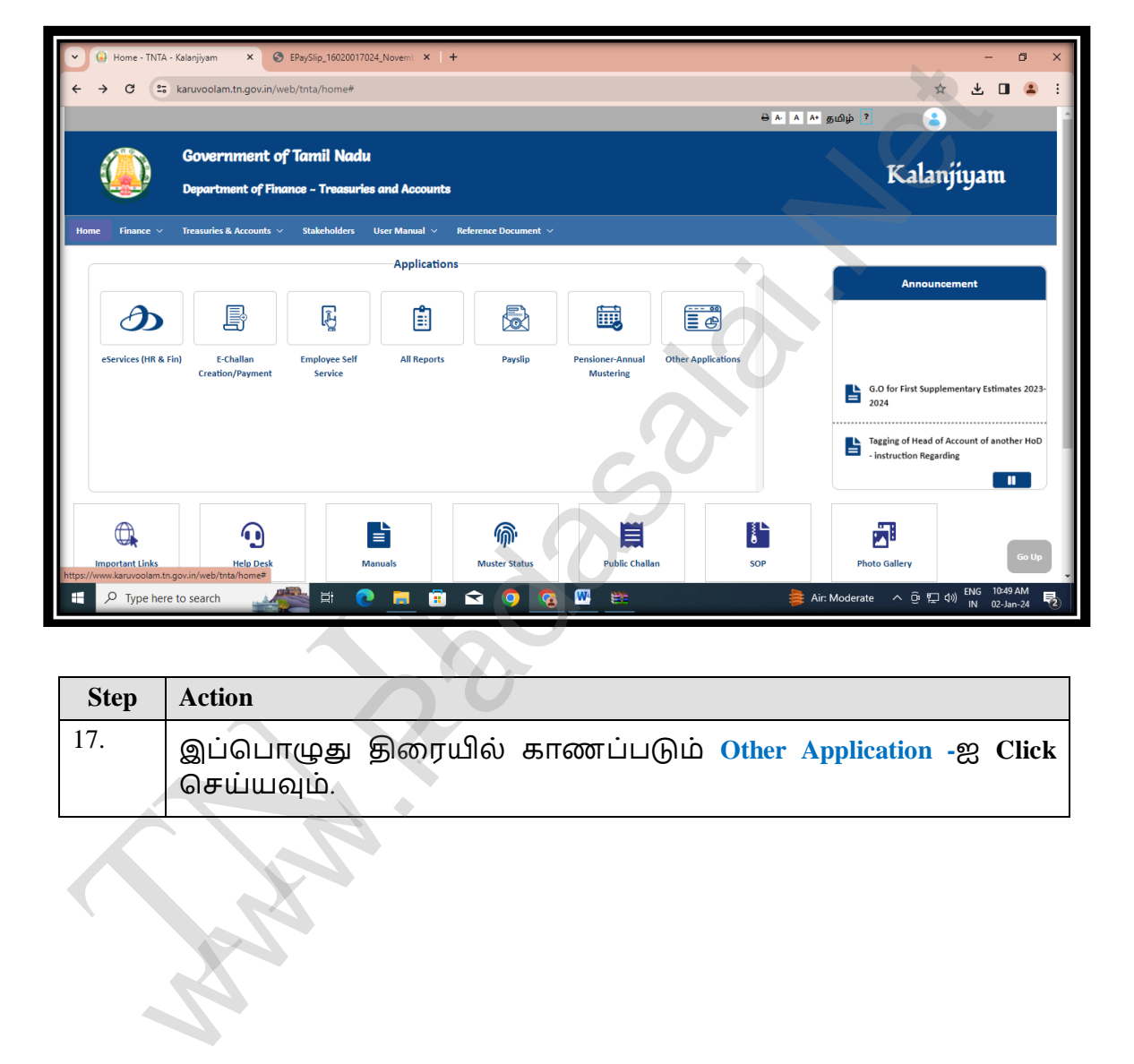

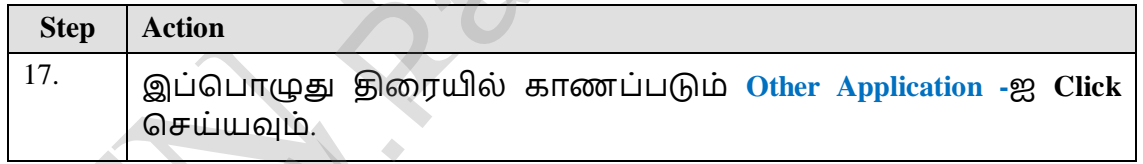

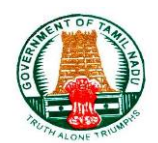

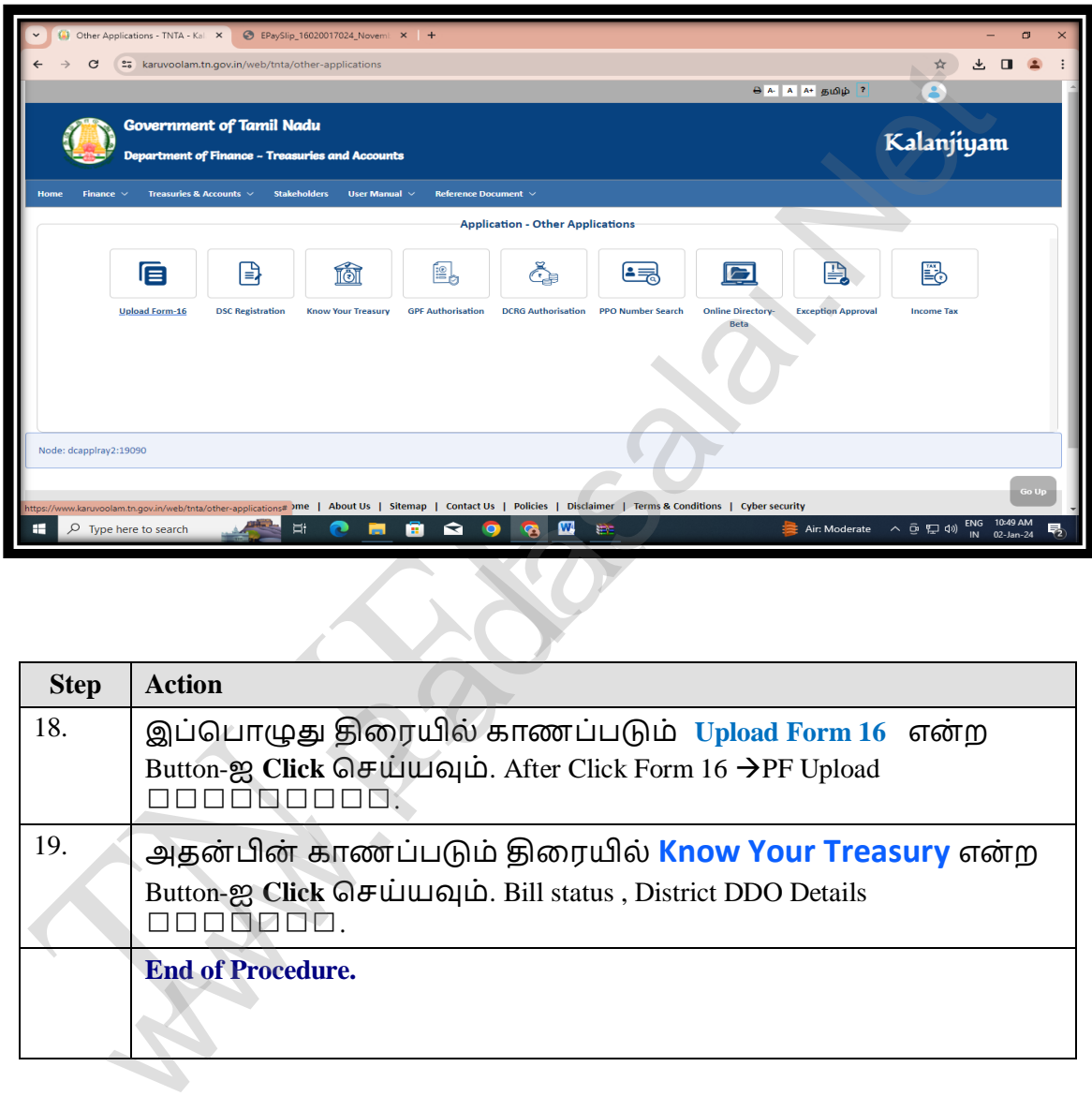

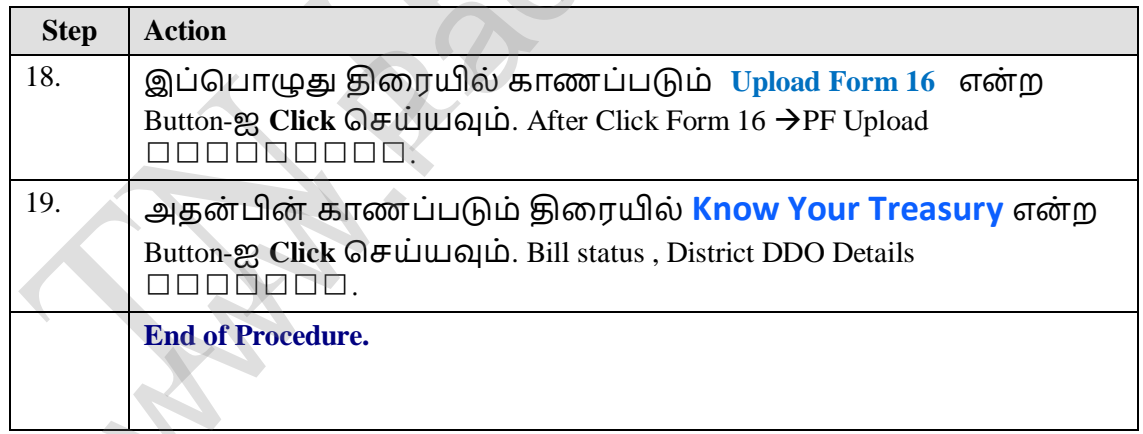